# **Einsatzmöglichkeiten von Computer und Internet** im Bereich "Bautechnik bzw. Bauingenieurwesen"

Von: N.N.

- 1. Einleitung
- 1.0 Internetkompetenz und Medienkompetenz
- 1.1. Was ist Medienkompetenz
- 1.2. Wie effektiv ist Computerlernen, bzw. Computerunterstützter Unterricht
- 2. Einsatzmöglichkeiten von Computer (PC oder MAC) und Internet im Bereich Bautechnik bzw. Bauingenieurwesen
- 3. **Beispiele** für den Einsatz von Computer und Internet im Unterricht
- 3.1. **Anwendung von CAD Programmen** im Unterricht; Beispiel eines Unterrichtsentwurfs für den Bereich Grundstufe Bau
- 4.1.1 Einordnen der Stunde in eine Unterrichtsreihe
- 4.1.2 Bedingungsanalyse und Lernvoraussetzungen der Schüler
- 4.1.3 Äußere Rahmenbedingungen
- 4.1.4 Fachdidaktische Analyse
- 4.1.5 Lernziele
- 4.1.6 Methodenkonzeption
- 4.2 **Allgemeines zum Thema Internet** in der Berufsschule
- 4.2.1 Einbindung des Internets in eine berufliche Handlungssituation; Beispiel einer Unterrichtssequenz für den Bereich Fachoberschule (FOS) Bau
- 4. Schlussbetrachtung
- 5. Begriffserklärungen
- 6. Anlage 1
- 7. Anlage 2
- 8. Anlage 3
- 10.Literaturverzeichnis

## **1. Einleitung**

Eines der wichtigsten Ziele in der Schule und der Wissensvermittlung in der heutigen, immer technischer und Computer abhängiger werdenden Zeit, ist die Vermittlung von Medienkompetenz. Das bedeutet, dass das Arbeiten mit dem Computer und die Informationserlangung durch das Internet oder durch Suche auf Speichermedien wie Servern, CD - Roms oder Speicherkarten einen immer größeren und wichtigeren Teil des Unterrichts einnehmen sollte und mit der Zeit auch wird. In der Nachfolgenden Arbeit habe ich mich besonders mit dem Einsatz des multimedialen Lernens im Bereich der Berufsschule und hier besonders mit dem Bereich der Bautechnik auseinander gesetzt. Dieser eher klassische Bereich der Arbeitswelt bietet relativ große Einsatzmöglichkeiten von Computern und Internet im Unterricht. Dieser Einsatz sollte jedoch immer didaktisch sinn- und maßvoll gestaltet werden.

Im ersten Teil der Arbeit beschäftige ich mich mit dem Thema Medienkompetenz im Allgemeinen, gebe eine kurze Erläuterung zu diesem Modewort in der Didaktik der 90er Jahre und beschäftige mich mit der Effektivität von Computerlernen im Unterricht aus sich der Wirtschaft und der Pädagogik.

Der zweite Teil geht gezielt auf den Berufsschulbereich Bautechnik ein. Ich erläutere Einsatzmöglichkeiten des Computers in der Bautechnik und gebe zwei praktische Beispiele für den Einsatz von Computern im bautechnischen Berufsschulunterricht.

## **2. Was ist Medienkompetenz?**

Seit dem Beginn der 90er Jahre ist das Wort Medienkompetenz und die damit verbundene Kompetenz zur sinnvollen Nutzung des Internets in aller Munde und wurde zu dieser Zeit zu einem echten Modewort entwickelt. Jeder halbwegs engagierte Bildungs- oder Wirtschaftspolitiker nimmt sich diesem Thema an, doch eine genaue Definition und Abgrenzung dieses Begriffs wird selten vorgenommen. Für viele Benutzer dieses Wortes hat der Begriff unterschiedliche Bedeutung für einige ist er Erziehungsziel, für andere Basiskompetenz oder für dritte eine Schlüsselqualifikation. Der Begriff Medienkompetenz wurde nicht, wie von vielen gedacht, in den 90er Jahren entwickelt, sondern hat seine Ursprünge bereits in den Untersuchungen von Chomsky, Skinner und Habermas in den 70ern. Es ist allgemein festzustellen, dass Medienkompetenz weit mehr als die Fähigkeit beinhaltet, einen Computer ein und aus zu schalten oder das Internet zum Lesen der Tageszeitung zu benutzen.

#### **2.1 Was ist Medienkompetenz**

Dieter Baacke, der eigentliche Vater des Begriffs, gibt eine erschöpfende Definition von Medienkompetenz in seinem Aufsatz *Medienkompetenz als Netzwerk1* . Nach Baacke beinhaltet Medienkompetenz folgende vier Teilbereiche, die im Bild auf der folgenden Seite dargestellt sind:

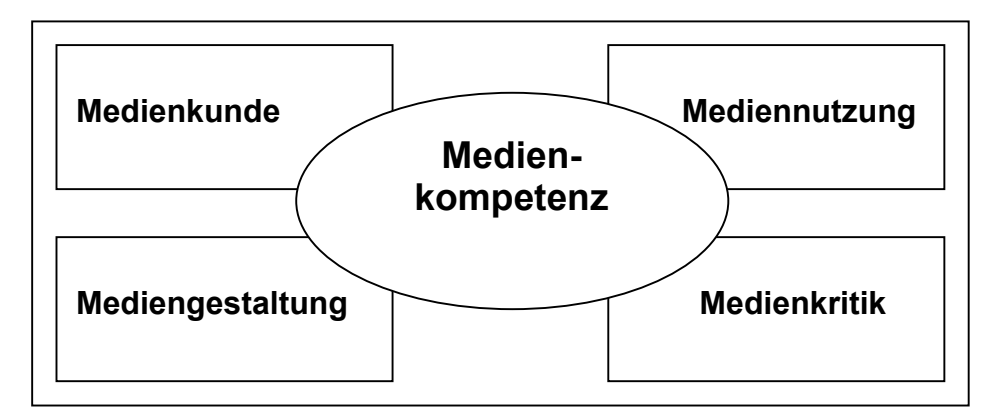

**Dimensionen der Medienkompetenz nach Baacke**

 <sup>1</sup> Baacke, Dieter: Medienkompetenz als Netzwerk. In: Medien praktisch 2/96 S.4-10

**Medienkunde**: Wissen im klassischen Sinn (Begriffe wie Internet, Hyperlink, WWW, etc.), instrumentell-qualifikatorische Fähigkeiten wie Gerätebedienung

**Mediennutzung**: rezeptive Nutzung (anwenden), Interaktive Nutzung (antworten)

**Mediengestaltung**: innovativ und kreativ

**Medienkritik**: Problematiken erkennen und analysieren, auf das eigene Handeln anwenden und dieses Handeln ethisch verantworten.

# **2.2 Wie effektiv ist Computerlernen, bzw. Computerunterstützter Unterricht?**

Bevor ich auf die Effektivität des multimedialen Lernens zu sprechen komme, möchte ich noch einmal kurz auflisten, welche Möglichkeiten man für den Einsatz von Computern im Bildungswesen hat und einen kurzen Überblick über die Formen des multimedialen Lernens geben. In diesem Teil meiner Arbeit fasse ich mich jedoch sehr kurz und liste nur auf, da unter der Adresse http://www.bildungsstudio.de eine tiefergehende Information über das Thema möglich ist.

Der Computer kann im Bildungswesen folgende Anwendungen finden:

- **als Gegenstand** (Unterrichtsfach: Informatik)
- **als Werkzeug** (Computer ist nur Hilfsmittel):
	- Datenbeschaffung: Internet, Netzwerke, Speichermedien
	- Datenverarbeitung: Textverarbeitung: z.B. Word (Bewerbung, Offiziellen Brief)

Zeichenprogramme: z.B. AutoCAD (technische Darstellungen) Tabellenkalkulationen: z.B. Excel (Buchhaltung, Zinsberechnung) Bildbearbeitung: z.B. Photoshop

- **als Medium** (Computer kann den Lehrenden ersetzen):
	- Veranschaulichung: Simulation, Animation
		- Wissensvermittlung: Sprachprogramme, E-Learning (WBT)
	- Üben/Vertiefen: Führerscheintests (CBT), Sprachprogramme
	- Leistungsüberprüfung: Tests

**Formen des multimedialen Lernens** lassen sich in fünf Hauptgruppen unterteilen:

- **Tutorielle Unterweisung**
- Übungsprogramme ("Drill-and-Practice")
- **Simulation**
- **Intelligente tutorielle Sysysteme**
- **-** Hypermedia

Da die Berufsschule eng mit der Wirtschaft verzweigt ist und auch auf ihre Bedürfnisse und Wünsche eingehen muss, habe ich die Argumente für und gegen einen verstärkten Computereinsatz in diese beiden Bereiche gegliedert: Argumente aus Sicht der Wirtschaft:

Kostenersparnis**:** Ein besonders wichtiges Argument der Wirtschaft. Durch den Einsatz von Multimedia und einer "vernetzten Gesellschaft" hat der Auszubildende oder auch der sich fortbildende Mitarbeiter die Möglichkeit durch **Computer Based Training (CBT)** oder **Web Based Training (WBT**), sich direkt am Arbeitsplatz fortzubilden. Damit werden sogenannte "Totzeiten" besser ausgenutzt und die hohen Lohnkosten von Dozenten minimiert. Außerdem lassen sich Reisekosten zu Seminaren einsparen. Es ist jedoch schwer, den Dozenten komplett zu ersetzen, da ich denke, dass die Lerneffektivität und der Informationsgehalt einer Lernsoftware geringer sind als es bei einer direkten Unterweisung im Seminar der Fall ist. Außerdem fällt der Effekt der Leistungssteigerung durch Lernen in der Gruppe fast vollständig weg.

Ein weiteres Argument, das gegen den vollständigen Ersatz von Seminaren durch intelligente tutorielle Lernprogramme oder einfache "Drill-And-Practice" Programme spricht, sind die hohen Entwicklungskosten von spezieller Lernsoftware. Einfache Standard Lernsoftware ist in vielen Unternehmen mit ihren sehr spezifischen Arbeitsbereichen oft nicht anwendbar.

## **Argumente aus Sicht der Pädagogik:**

Die Effektivität oder auch die Lernwirksamkeit von Lernprogrammen ist sehr schwierig zu beurteilen, da sie nicht nur von der Technik, also dem Computer und der Lernsoftware, abhängig sind, sondern auch vor allem der Faktor des Lehrenden und seine Kreativität, Phantasie und die didaktisch – methodische Planung eine wichtige Rolle spielen. Oder wie es Schulmeister in seinem Buch *Grundlagen hypermedialer Lernsysteme* ausdrückt: "Der Lehrer bleibt die entscheidende "Variable" für den Lernerfolg."<sup>2</sup>

Schulmeister stellt daher die These auf, dass Multimedia in der Pädagogik nicht evaluierbar ist.<sup>3</sup> Es können nur Unterscheidungsmerkmale zur

## **Lerneffektivität von Multimediasystemen** getroffen werden. Diese sind:

• Effektivität durch **Lerntypenorientierung:**

Um die Lernwirksamkeit mit multimedialem Lernen zu optimieren sollte man als Lehrer den Lerntyp der einzelnen Schüler ermitteln und durch die Klassifizierung in vier Gruppen den Einsatz von Multimedia im Unterricht planen. Diese Lerntypen sind:

- a) der Sachorientierte Autodidakt mit dem Kennzeichen der **Lerngewandtheit**
- b) der "Pflichtlerner", der lernt, weil es von ihm verlangt wird
- c) der Neuling, der quasi "unbefleckt" an das Medium Computer herangeht

 <sup>2</sup> vgl. Schulmeister, S. 386

 $3$  ebend.: S. 365ff

### d) der medien-distanzierte Gruppenlerner

Anhand dieser Typisierung ist es nun dem Lehrer möglich, reine Gruppen zu bilden, in denen nur ein Lerntyp vorkommt und diesen Lerntyp individuell zu fördern und zu fordern oder gemischte Gruppen zu bilden, in denen sich die Lerntypen sinnvoll ergänzen.

## • **Effektivität durch MULTI-MEDIA:**

Durch multimediales Lernen wir theoretisch die Effektivität des Lernens gesteigert, da mehrere Sinneskanäle angesprochen werden. Die Aufnahme von Lerninhalten durch Multimedia kann jedoch, bei unsachgemäßer didaktisch-methodischer Konzeption des multimedialen Unterrichts das Gegenteil bewirken, also das Herabsetzen der Lerneffektivität.

## • **Effektivität durch Anschaulichkeit:**

Mit dem multimedialen Computer steht ein Medium zur Verfügung, dass eine bisher ungeahnte Möglichkeit zur Veranschaulichung von komplexen Sachverhalten bietet. Man kann Simulationen von Arbeitsabläufen fahren oder komplexe Sachverhalte über Animationen begreifbarer machen. Es ist jedoch aus didaktisch-methodischer Sicht zu beachten, und hier liegt die große Gefahr des Computers, dass eine Überfrachtung des Unterrichts mit multimedialen Animationen und Simulationen die Lerneffektivität stört. Es ist daher wichtig, Bilder als "gezielt aufbereitete Konstruktionen von Realität"<sup>4</sup> darstellen und nicht als eine einfache und direkte Wiedergabe. Die Benutzung des Mediums Computer macht also erst Sinn, wenn die durch ihn vermittelten Lerninhalte sinnvoll und didaktisch richtig aufgearbeitet werden.

## • **Effektivität durch Motivation:**

Eine starke Motivationsquelle beim Lernen mit Hilfe des Computers ist die Möglichkeit der unmittelbaren Rückmeldung. Mit Hilfe des Mediums

 <sup>4</sup> siehe Riehm/Wingert, S. 180

Computer werden Interessen bei den Schülern für Lerninhalte geweckt, die mit herkömmlichen Methoden schwerer vermittelbar sind. In der Berufsschule bedeutet das zum Beispiel, dass das Lernfeld Buchhaltung, wenn es online mit Hilfe des Computers unterrichtet wird, auf ein höheres Interesse trifft, als wenn es herkömmlich und stumpf über Frontalunterricht vermittelt wird. Eine große Gefahr des Lernens ist hier jedoch, dass durch die Arbeit in einer virtuellen Umgebung zu einer Verminderung der Kommunikation untereinander führen kann.

### • **Effektivität durch Individualisierung:**

Lernen am Computer bietet die Möglichkeit der verstärkten Selbststeuerung von Lernziel, Lerntempo, Ort und Zeit des Lernens und der Erfolgskontrolle durch den Schüler. Jedoch hat die Individualisierung ihre Grenzen, denn am Ende definiert nicht nur der Schüler die oben genannten Faktoren, sondern die Lernsoftware selbst.

# **3. Einsatzmöglichkeiten von PC und Internet im Bereich Bautechnik, bzw. Bauingenieurwesen**

Die Einsatzmöglichkeiten für neue Medien wie den Computer und das Internet im Bereich Bautechnik bzw. Bauingenieurwesen sind äußerst vielfältig und die Benutzung dieser Medien ist aus den Architektur- und Ingenieurbüros, Zeichenbüros und dem Bauhandwerk nicht mehr wegzudenken. Computerunterstützte Berechnungshilfen und vor allem das Internet haben Einzug in fast alle Bereiche des Bauens, von der Auftragsausschreibung, über die Konstruktion eines Bauwerks bis zur Betreuung des Bauens an sich, also der Bauaufsicht und der Bauablaufplanung, gehalten.

Im folgenden habe ich einige Einsatzmöglichkeiten aufgeführt, die verdeutlichen sollen, wie wichtig das moderne Medium Computer und das Internet auch im traditionellen und oft als eher konservativ angesehenen

Bereich des Bauhandwerks und der Bauindustrie geworden sind. Diese Liste erhebt keinen Anspruch auf Vollständigkeit und soll nur die Masse an Einsatzmöglichkeiten verdeutlichen.

Einsatzarten von Computer und Internet im Baubereich:

- Tragwerksplanung (FEM zur Bestimmung der Bauteilverformungen und Belastungsmöglichkeiten und unter Umständen zur Berechnung der Statik)
- Bauleitung (Tabellenkalkulation)
- Baubetrieb (Tabellenkalkulation zur Arbeitsplanung und Bauablaufplanung)
- Arbeitsrecht (Recherche zu Rechtsfragen im Internet)
- Vergabe von Aufträgen ( Auftragsauschreibung und Angebotsabgabe über das Internet; Recherche in der VOB (Vergabe- und Vertragsordnung für Bauleistungen))
- Mathematik (Gleichungslöser zur Matrizenberechnung bei der Ermittlung von Kräften in Stabwerken)
- Baustoffkunde (Versuchsauswertung über EXEL, Informationsbeschaffung von Materialkennwerten über das Internet)
- Technische Kommunikation (Kommunikation durch Email mit Vertragspartnern, Bauherrn, Handwerkern, Ämtern, etc.)
- Vermessungskunde (Zeichnen von Plänen mit CAD/CAM; Massenermittlung für Erdaushub mit `Maple´ oder speziellen Programmen für den Baubereich, etc.)
- Baukonstruktion (CAD zum Erstellen von Plänen und Zeichnungen)

Die Vermittlung dieser oben aufgeführten Anwendungsmöglichkeiten ist im Bereich der Berufsbildenden Schule nur begrenzt notwendig und durchführbar, da sie oft zu speziell sind und in den Arbeitsbereich eines Bauingenieurs oder Architekten fallen. Ein weiteres Hindernis ist der unerfreulicher Weise sehr begrenzte Zeitrahmen, den ein Berufsschüler im dualen Ausbildungssystem in der Berufsschule oder dem Berufskolleg

verbringt. Dieser macht die Vermittlung dieser speziellen Fähigkeiten und Kenntnisse oft nicht möglicht.

Es ist jedoch zu Bedenken, dass die Vermittlung dieser, oft speziellen Kenntnisse, für einige Absolventen des Berufskollegs, wie zum Beispiel denen der Techniker- oder Meisterklassen und der Bauzeichner, eine ziemlich wichtige Rolle spielen, da diese Berufsgruppen ein fundiertes Wissen über die Anwendung von CAD – Programmen, Tabellenkalkulation und zum Teil auch FEM – Programmen benötigen, da sie in ihrem späteren Berufsbild gehäuft zum Einsatz kommen. Eine fundierte Medienkompetenz, speziell das Wissen über die Benutzung des und die Recherche im Internet sollte allen Absolventen der Berufsschule vermittelt werden, da sie in der heutigen Arbeitswelt und aus dem Alltag nicht mehr wegzudenken ist.

## **4. Beispiele für den Einsatz von Computer und Internet im Unterricht**

# **4.1 Anwendung von CAD Programmen im Unterricht; Beispiel eines Unterrichtsentwurfs** für den Bereich : "Grundstufe BAU"

## **4.1.1 Einordnen der Stunde in eine Unterrichtsreihe**

Ziel dieses Unterrichtsentwurfes ist es, eine Berufsschulklasse der Grundstufe Bau in das rechnergestützte Zeichnen einzuführen. Dieser Unterrichtsentwurf ist eingebettet in eine Unterrichtsreihe, die die Fächer Fachrechnen und Fachzeichnen beinhalten.

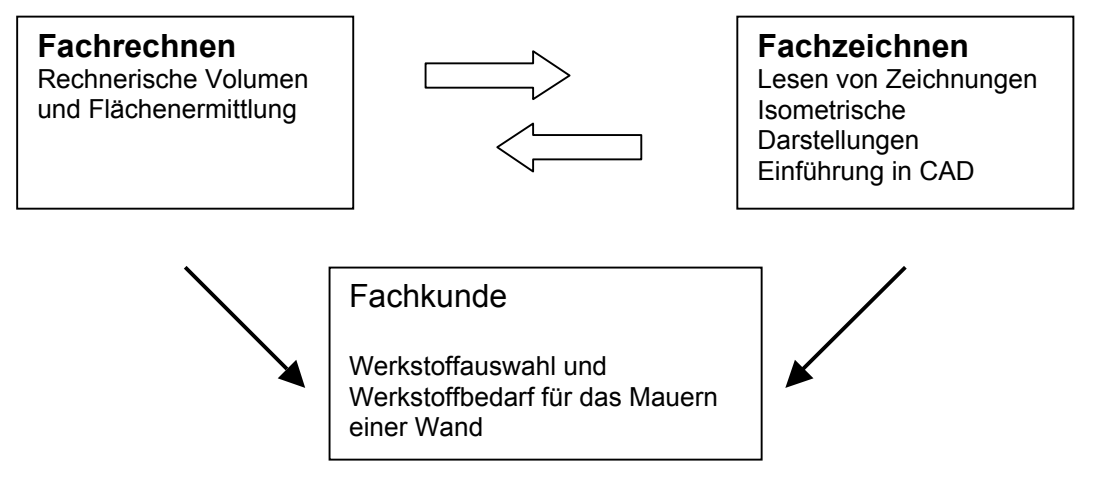

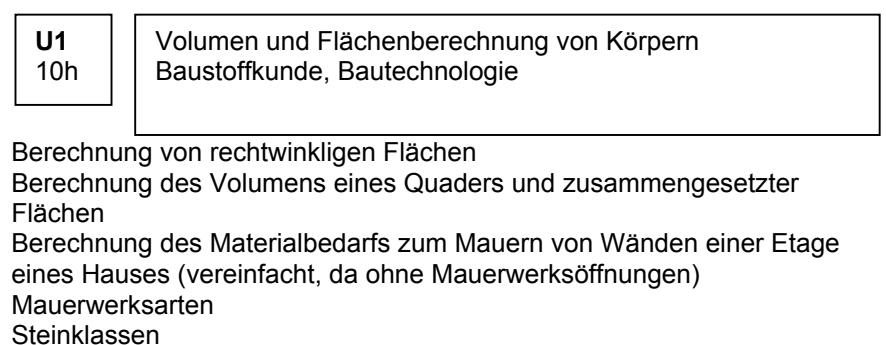

**U2** 8h

Zeichnen von Isometrien Zeichnung von Flächenausklappungen eines Körpers Einführung in das computerunterstützte Zeichnen

Zeichnung eines Körpers in Isometrischer Darstellung mit Hilfe des Grundrisses und von Seitenansichten Zeichnung von Flächenausklappungen eines Körpers, hier eines **Wohnhauses** Zeichnen des Volumenkörpers (Etage eines Hauses) mit Hilfe von Auto CAD

Unterrichtsentwurf für<br>die Einführung in das<br>Zeichnen mit Auto CAD **Zeichnen mit Auto CAD die Einführung in das Unterrichtsentwurf für**

## **4.1.2 Bedingungsanalyse und Lernvoraussetzungen der Schüler**

Die Klasse ist ein Berufsvorbereitungsjahr im Bereich Bautechnik. Die Schüler sind zwischen 15 und 18 Jahre alt, die Klassenstärke beträgt 26 Schüler.

Abgesehen von einigen Spitzen ist die Klasse bezogen auf ihre Schulausbildung und allgemeine Vorbildung relativ homogen. Das Abstraktionsvermögen der Schüler ist als relativ gering einzustufen. Fast alle Schüler sind stark im "anschaulich – konkreten – Denken" verhaftet,

was bedeutet, dass ein konkreter Praxisbezug, also ein Bezug auf das wirkliche Leben und konkretes Anschauungsmaterial für den Unterricht unerlässlich sind. Die Schüler müssen an ihre zu bewältigenden Arbeitsaufgaben in kleinen Schritten herangeführt und bei der Bewältigung ihrer Aufgaben stark betreut werden. Diese Voraussetzung birgt eine gewisse Gefahr und stellt eine große Herausforderung und intensive Vorbereitung für den Lehrer, in bezug auf die Arbeit am Computer, dar. Es ist darauf hinzuweisen, dass fast alle Schüler einen PC zu Hause besitzen und auch Erfahrungen mit der Benutzung des Internets haben. Das bedeutet, dass der Gruppe das Medium Computer und seine Bedienung in Grundzügen bekannt ist. Außerdem wurde im vorausgehenden Zeichenunterricht das Programm Auto CAD in Grundzügen besprochen.

### **4.1.3 Äußere Rahmenbedingungen**

Der benutzte Computerraum der Schule ist mit 18 Computern ausgestattet, auf denen alle das Programm Auto CAD 2000 installiert ist. Der Lehrer hat die Möglichkeit, von seinem Computer aus, die einzelnen Schüler bei ihren Übungen zu beobachten, ohne dass sie es merken, so wird der Druck, der auf die Schüler entstehen kann, wenn ein Lehrer `im Rücken´ von ihnen steht und sie bei der Aufgabenbewältigung beobachtet, gemindert. Der Computerraum besitzt als Unterrichtsmedien einen Overhead-Projektor zum Auflegen von Folien und einen Beamer, mit dem der Lehrer Bildschirminformationen und Ergebnisse von seinem Rechner auf eine Wand projizieren kann. Außerdem besitzt der Raum eine Tafel ohne klappbare Seitenwände, was zur Darbietung von Ergebnissen relativ hinderlich ist, da der Raum zum Schreiben sehr begrenzt ist. Da die Raumverhältnisse sehr beengt sind, ist es schlecht möglich Gesprächskreise zu bilden oder die Bestuhlung in irgendeiner Form stark zu verändern.

#### **4.1.4 Fachdidaktische Analyse**

Das Aufmaß von Flächen, die Volumenberechnung und das technische Zeichnen, beziehungsweise das Lesen technischer Zeichnungen spielt im Bauwesen, sowie in allen anderen technischen oder Handwerksberufen eine sehr wichtige Rolle. Jeder zukünftige Maurer oder Betonbauer sollte technische Zeichnungen lesen oder auch einfache technische Zeichnungen erstellen können. Die Berechnung von Flächen spielt ebenfalls eine wichtige Rolle, sei es zur Ermittlung des Materialbedarfs, der benötigten Arbeitszeit zur Fertigstellung eines Gewerks, der Berechnung des Wärmedurchflusses einer Wand oder zur Abrechnung der geleisteten Arbeit. Im Berufsvorbereitungsjahr sollen die Schüler auf diese Fachkompetenzen eines Arbeitnehmers im Baubereich vorbereitet werden. In bestimmten Bereichen, zum Beispiel im Bereich der Wärmedämmung, der Bestellung von Beton zur Betonierung einer Boden- oder Deckenplatte oder der Dimensionierung von Heizkörpern, falls ein Schüler den Beruf des Heizungsbauers ergreifen möchte, ist die Volumenberechnung eines Körpers ebenfalls von hoher Wichtigkeit.

Im Verlauf der Unterrichtseinheiten haben die Schüler in Gruppenarbeit die Spezifikationen verschiedener Steinklassen und Mauerwerksverbände kennen gelernt. Die einzelnen Gruppen haben jeweils verschiedene Steinarten untersucht, sich Informationen über diese aus Lehrbüchern und dem Internet erarbeitet und eine kurze Präsentation über Ihre Ergebnisse gehalten.

Des weiteren wurde der jetzt mit einem CAD Programm zu erstellende Volumenkörper bereits mit der Hand als Isometrie gezeichnet. Als Grundlage dazu dienten die in Anlage 2 beschriebenen Zeichnungen. Der Körper wurde ebenfalls als Flächenausklappung von den Schülern erstellt und die Einzelflächen mit Hilfe der im Fachrechenunterricht gelernten Formeln berechnet.

Die in diesem Entwurf dargestellte Unterrichtsstunde im Computerraum soll zur Entwicklung einer Grundkompetenz im computergestützten Fachzeichnen führen und als Lernhilfe für die Übertragung von zweidimensionalen Plänen und Skizzen in ein dreidimensionales Modell dienen. Dies ist bei solchen Schülergruppen besonders wichtig, da sie starke Defizite im abstrakten Denken und der Abstraktion im Allgemeinen haben.

Der Schüler soll mit Hilfe des computergestützten Zeichnens sein inneres Vorstellungsvermögen entwickeln, dass ihn dazu befähigt,

zweidimensionale, oft verdeckte Flächen, in ein dreidimensionales Bild oder Modell zu übertragen.

Die Übung im Computerraum soll in Zweiergruppen, also im Team, abgehalten werden. Dies ist didaktisch sinnvoll, da der Schüler seine Fähigkeiten und sein Vorstellungsvermögen gezielt einsetzen kann und durch die Arbeit und die gegenseitige Hilfestellung die jeweilige technische Erkenntnis- und Anwendungskompetenz gesteigert wird. Außerdem wirkt die Arbeit im Team und die Arbeit mit dem Medium Computer motivierend auf die Schüler.

## **4.1.5 Lernziele**

Das Lernziel dieser Unterrichtseihe ist das Berechnen von Volumen und Flächen, das Lesen von Plänen und Zeichnungen und die zeichnerische Darstellung von Volumenelementen sowohl per Hand als auch mit Hilfe des Computers.

#### **Lernziele zur Fachkompetenz:**

LZ1 – eine technische Zeichnung zu lesen und diese in ein dreidimensionales Bild umzusetzen

LZ2 – Erlernen der Berechnung von Volumina und Flächen

LZ3 – die für ein Werkstoffaufmass benötigten Flächen eines Gebäudes zu bestimmen

LZ4 – die spezifischen Eigenschaften verschiedener Steinarten in Grundzügen zu erfahren

#### **Lernziele zur Sozialkompetenz:**

Problemstellungen im Team zu erfassen und eine gemeinsame Lösung zu finden, da sie die Computerübung und das vorgelagerte Projekt `Steinarten` in Gruppenarbeit, bzw. Partnerarbeit lösen.

Konstruktive Kritik an Präsentationen anderer Schüler zu geben und Kritik an eigenen Präsentationen anzunehmen

Erweiterung der Fähigkeit zu sozialem Lernen, indem sie bei der Computerübung dem schwächeren Mitschüler helfen.

#### **Lernziele zur Kommunikationsfähigkeit:**

Artikulierung eigener Vorstellungen und Erfahrungen bzw. fachspezifischem Wissens in der Gruppenarbeit im Projekt `Steinarten´ und bei der Computerübung.

Sprechen vor einem größeren Publikum bei der Vorstellung der Ergebnisse zu den `Steinarten´

#### **Lernziele zur Medienkompetenz:**

Das sinnvolle Nutzen von Medien wie Overhead-Projektor, Tafel, etc. bei der Vorstellung von Ergebnissen

Das Erlernen der Bedienung des Computers und des Internets

Die Befähigung ein Programm wie Auto CAD zu starten, es anzuwenden, und Daten zu speichern

#### **4.1.6 Methodenkonzeption**

In der Einstiegsphase wird allen Schülern ein fertiges, dreidimensionales,

mit Auto CAD gezeichnetes Modell mit Hilfe des Beamers gezeigt,

außerdem stellt der Lehrer den Schülern andere mit Auto CAD gezeichnete Pläne, 3D-Modelle und Ansichten vor.

Durch diese Motivation wird das Verlangen nach selbständigem Zeichnen eines solchen Modells gesteigert. Durch Impulse, wie zum Beispiel der Fragestellung nach der Notwendigkeit computerunterstützten Zeichnens, den Erfahrungen die die Schüler mit dem Medium Computer haben und der Frage, ob ein Schüler schon einmal mit einem Zeichenprogramm gearbeitet hat, erkennen die Schüler die Notwendigkeit des computerunterstützten Zeichenunterrichts in Berufsvorbereitungsjahr.

Die Schüler erhalten nun ein Arbeitsblatt (Anlage 1) mit genauen Anweisungen zur Bearbeitung des Problems mit Hilfe von Auto CAD. Des weiteren werden die Schüler aufgefordert, die in einer vorherigen Stunde ausgeteilten Blätter des Grundrisses und der Seitenansicht herauszunehmen (Anlage 2). Das Arbeitsblatt wird laut vorgelesen. Auftretende Fragen werden sofort beantwortet.

Die Erarbeitungsphase erfolgt, bedingt durch die Klassenstärke und die zu geringe Zahl von Rechnern, in Partnerarbeit. Die Schüler starten mit Hilfe des Arbeitsblattes das Programm und lösen die Aufgabenstellung selbständig. Der Lehrer kontrolliert Zwischenergebnisse von seinem Rechner aus und gibt gegebenenfalls Hilfestellungen.

Zum Ende der Stunde folgt eine Vortragsphase. Hier soll jeder Schüler seine kurzen Erfahrungen mit dem Programm schildern, es werden einzelne Probleme genauer besprochen und der Lehrer gibt einen Ausblick auf weitere Möglichkeiten des Zeichnens mit Auto CAD.

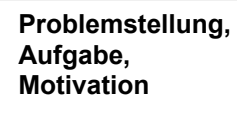

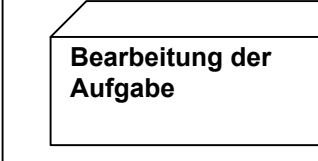

**Arbeitsaufträge**

Arbeitsaufträge

**Darstellung der Ergebnisse, Erfahrungsberichte, Ausblick auf weitere Möglichkeiten des Zeichnens mit Auto CAD**

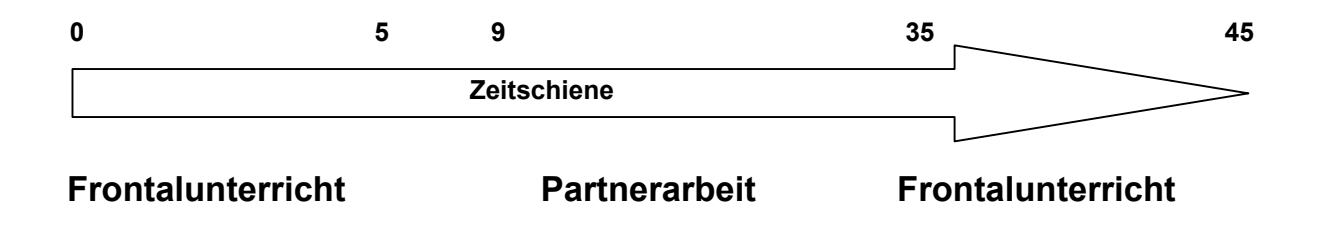

#### **4.2 Allgemeines zum Thema: "Internet in der Berufsschule"**

Der Einsatz des Internets in der Berufsschule kann im Rahmen eines Projektes oder integrativ im normalen Unterricht erfolgen. Hans Jecht und Stephan Sausel nennen in ihrem Buch *Unterrichtsprojekte mit dem Internet* mehrere Projekte:

- E-Mail-Projekte: Informationen zu einem bestimmten Thema werde mit anderen Schulen bzw. Schülern per Internet ausgetauscht
- Informations- Rechercheprojekte: Einsatz des Internets zur Gewinnung von Informationen
- Informations- Veröffentlichungsprojekte: Erstellung von Webseiten für das Word Wide Web (WWW)
- Computer Based Training (CBT) mit dem Internet: Integration von Simulationen und Lernprogrammen aus dem Internet in den Unterricht
- E-Mail-Anfragen an Firmen, Institutionen oder Experten zu bestimmten fachspezifischen Themen

#### **Probleme beim Einsatz des Internets** in der Berufsschule:

Obwohl die Computerräume bedingt durch die medientechnischen Offensiven der Bundesländer sehr gut ausgestattet sind und in vielen Schulen ein Computer mit Internetanschluss im Klassenzimmer steht, gibt es doch noch zwei große Hindernisse zum Einsatz dieses Mediums in der Berufsschule.

Ein großes Hindernis sind die dicht gefüllten Lehrpläne dieser Schulform, mit ihrem Blockunterricht und dem Fakt, dass sich die Berufsschüler in der Regel nur ein bis zwei Tage in der Schule befinden. Dies birgt ein nicht zu übersehendes Zeitproblem, welches nur schwer zu verhindern ist. Ein Schüler braucht nun mal Zeit um sich mit Computerprogrammen vertraut zu machen oder das effektive `surfen´ im Internet zu erlernen und diese Zeit hat er, bedingt durch die curricularen Gegebenheiten, leider oft nicht.

Das zweite, jedoch erst in neuerer Zeit beachtete Hindernis sind die Lehrer selbst.

Der Lehrer hat bis vor kurzem in seiner Ausbildung kaum Hinweise für einen sinnvollen Einsatz des Internets oder neuer Medien im allgemeinen erhalten und kann oft auch nicht auf seine eigenen Erfahrungen bauen. Erst seit einigen Jahren stehen ihm Bildungsserver zur Verfügung, die er selbst zum Informationsaustausch oder zur Informationsbeschaffung nutzen kann. Bücher und Zeitschriften bieten ebenfalls erst seit kurzem sinnvolle und didaktisch wertvolle Handreichungen und Anleitungen zu diesem Thema.

## **4.2.1 Einbindung des Internets in eine berufliche Handlungssituation: Beispiel einer Unterrichtssequenz für den Bereich: "Fachoberschule (FOS) Bau"**

Grundlage und Anregung zu meiner Überlegung zur Nutzung des Internets in einer Fachoberschule Bau (FOS Bau) war ein Projekt im Rahmen der EXPO 2000 in Hannover. Im Rahmen des EXPO-200-Projektes "Welche Schule braucht die Zukunft unserer Welt?", wurden Unterrichtsentwürfe von Lehrern der Berufsbildenden Schule 3 Hannover vorgestellt und praktisch erprobt. Ich denke, dass diese Umsetzung nicht nur im Zuge eines staatlich geförderten Einzelfalles, wie dem der EXPO zu realisieren ist, sondern auch an jeder anderen Berufsschule ohne staatliche Unterstützung, sondern mit ein wenig Mithilfe von Ausbildungsbetrieben oder Förderern aus der Wirtschaft durchgeführt werden kann.

Es ist didaktisch sinnvoll, das Thema Internet und Internetnutzung für Handwerksbzw. Industriebetriebe in zwei aufeinander aufbauende Lernfelder zu unterteilen. Das erste Lernfeld bezieht sich auf das Erlernen und Verstehen der Funktionsweise des Internets und seiner darauf basierenden Dienste wie zum Beispiel der E-Mail-Dienste, das zweite auf die direkte Anwendung der Internetkommunikation in einer beruflichen Handlungssituation.

Das **erste Lernfeld** sollte nach einem Aufsatz aus der Zeitschrift *Die*

*berufsbildende Schule,* Ausgabe 11-12 von 2000, folgende Lerninhalte beinhalten:

- WWW Dienste
	- Herstellen von WWW Verbindungen
	- Bedienung eines Internetbrowsers
	- Download von Dateien und Html Seiten
	- Hyperlinktechnik
	- Erstellen einer Web Seite (Textverarbeitung)
- E-Mail-Dienste
	- Text als E-Mail absenden
	- Dateien als Anhang einer E-Mail senden
	- Kommunikation über E-Mail
	- E-Mail als Postfach einrichten
- Grundlagen der Datenfernübertragung
	- Analoge und digitale Signale
	- DFÜ Schnittstellen (Modem, ISDN Karte)
	- Funktionsweise des Internets (Client Server)
	- Aufbau von WWW und E Mail –Adressen

Das **zweite Lernfeld** sollte folgendes beinhalten:

- WWW Dienste
	- Auftragsabwicklung mit dem Großhändler
	- Kundenangebot aus Ausschreibungstexten erstellen
	- Angebotserstellung für Gewerke an Subunternehmer
	- Informationsbeschaffung über Normen und Werkstoffe über das Internet
- E Mail Dienste
	- Bestellungen beim Großhändler aufgeben
	- Angebote an Kunden schicken
	- Anfragen bei Behörden stellen
	- Allgemeine Kommunikation mit dem Kunden
- Auswirkungen auf betriebliche Sozial Entscheidungsstrukturen
- Zunehmende Verlagerung von kaufmännischen Entscheidungen in technische Berufe
- Neue Formen von Arbeitsverhältnissen (freie Mitarbeiter, Scheinselbständige)

Die in oben genannten Inhalte der Lernsituationen erheben nicht den Anspruch der Vollständigkeit und können je nach Struktur und Wissen der Klasse verändert werden.

Für den von mir gewählten Bildungsgang Fachoberschule, deren Schüler bestimmt schon ein ausgeprägtes Vorwissen in bezug auf die Funktionsweise des Internets haben, ist es bestimmt möglich, die Inhalte des ersten Lernfeldes nur in Auszügen zu behandeln oder in das zweite Lernfeld einzubinden. Ziel ist es, dem Schüler die Nutzungsmöglichkeiten des Internets in einem Handwerksbetrieb aufzuzeigen. Diese sind beispielhaft in folgender Skizze beschrieben:

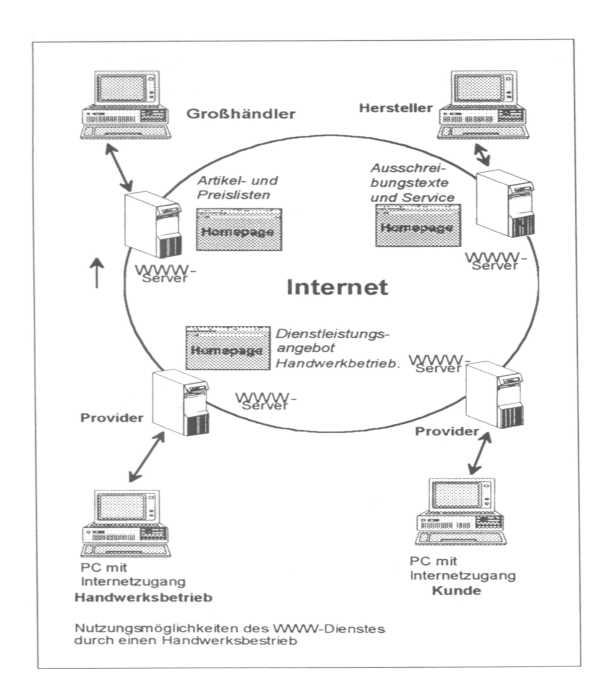

Um diese Lernfelder in handlungsorientierte Lernsituationen einzubinden, kann man in dem von mir angesprochenen Bildungsgang Fachoberschule folgende Situation erstellen:

**Als Lernträger dient ein fiktiver Baubetrieb**. Die Einbettung des Lernträgers in eine Situation, die die spätere Berufswirklichkeit mit all ihren Problemen und Herausforderungen darstellt, ist im handlungsorientierten Unterricht besonders wichtig, da der handlungsorientierte Unterricht auf einen Kompetenzerwerb abzielt, der den späteren realen beruflichen Anforderungen entspricht. Die Lernsituationen müssen somit als vollständig reflexive Handlungen organisiert werden; bestehend aus den Teilen: informieren, planen, entscheiden, durchführen, kontrollieren, bewerten.

Mögliche Handlungssituationen für den Baubereich sind:

#### **Handwerk goes Online**

Ein Handwerksbetrieb richtet eine Hompage zur Präsentation seines Betriebes ein

#### **Ihre Anfrage wird noch heute bearbeitet**

Angebote als E-Mail an Kunden verschicken

#### **Steine, Beton und vieles mehr**

Angebotsvergleich von Baustoffgroßhändlern zur Ermittlung des günstigsten Preises

#### **Hilfe, die Baustelle steht still**

Ermittlung eines Reparaturdienstes für Baukräne und Serviceanfrage über das Internet

#### **Muss ich als Lehrling Überstunden machen?**

Rechtsberatung über Internet

Eine Liste mit Webseiten, die hilfreich zur Bearbeitung dieser Themen sind,

habe ich als Anlage (Anlage 3) in den Anhang eingefügt.

#### **5. Schlussbetrachtung**

Nach Betrachtung dieser Arbeit hoffe ich, dass der Leser die Wichtigkeit des verstärkten Einsatzes neuer Medien und des Computers im Bereich der Berufsschule erkennt und den verstärkten Computereinsatz auch umsetzt.

Es sollte jedoch auch klar geworden sein, dass der falsche oder übertriebene Einsatz von Computern im Unterricht nicht nur lernfördernd, sondern auch lernhindernd sein kann und dass der entscheidende Faktor im Bereich der Lehre immer noch der fachlich, methodisch und didaktisch gut ausgebildete Lehrer ist. Nur ein an neuen Medien gut ausgebildete Lehrer kann die Inhalte des Lernens über und des Arbeitens mit dem Computer sinnvoll und gut vermitteln.

Ich hoffe weiter, dass die angedachten, jedoch von mir noch nie im Unterricht, zum Beispiel im Schulpraktikum, getesteten Entwürfe für eine Unterrichtseinheit gefallen finden und vielleicht irgendwann einmal von Lehren getestet werden.

Diese Arbeit hat in keinster Weise den Anspruch der vollständigen Auflistung der Möglichkeiten für den Einsatz des Computers im Bereich der Bautechnik, sie soll nur eine Motivation sein, sich auch in diesem Bereich des Handwerks und der Industrie und der berufsschulischen Ausbildung stärker mit diesem Medium auseinander zu setzen und es sinnvoll in die didaktisch-methodische Planung von Unterrichtseinheiten mit einzubeziehen.

#### **6. Begriffserklärungen**

#### **CAD** *Subst.:*

Abkürzung für »**c**omputer-**a**ided **d**esign«, zu deutsch »computerunterstützte Konstruktion«. Oberbegriff für den Einsatz von Programmen und Computern zur Konstruktion, vor allem in Verbindung mit den Bereichen Technik, Architektur und Wissenschaft. Die dabei konstruierten Modelle reichen von einfachen Werkzeugen bis hin zu Gebäuden, Flugzeugen, integrierten Schaltkreisen und Molekülen. Verschiedene CAD-Anwendungen erzeugen Objekte in zwei oder drei Dimensionen und stellen die Ergebnisse als Drahtmodelle, als wirklichkeitsnähere Modelle mit schattierten Oberflächen oder als feste Objekte dar. Einige Programme erlauben es ferner, die Modelle zu drehen, zu skalieren (in der Größe zu ändern), Innenansichten zu zeigen und Stücklisten mit den für die Herstellung benötigten Materialien zu erzeugen sowie andere, verwandte Funktionen durchzuführen. CAD-Programme sind mathematisch orientiert und benötigen meist viel

Rechenleistung. Typischerweise werden CAD-Programme auf Hochleistungs-PCs oder speziellen Grafik-Workstations eingesetzt*.* <sup>5</sup>

## **CAD/CAM** *Subst.:*

Abkürzung für »**c**omputer-**a**ided **d**esign/**c**omputer-**a**ided **m**anufacturing«, zu deutsch »computerunterstützte Konstruktion/computerunterstützte Fertigung«. Oberbegriff für den Einsatz von Computern sowohl zur Konstruktion als auch zur Herstellung eines Produkts. Produkte - z.B. ein Maschinenteil - werden dabei zunächst mit Hilfe eines CAD-Programms konstruiert. Anschließend wird der fertige Entwurf in eine Befehlsfolge übersetzt und diese an die Fertigungsanlagen übertragen. Die Befehlsfolge steuert dann die an der Herstellung, Montage und Prozesskontrolle beteiligten Maschinen.<sup>6</sup>

**computerunterstütztes Zeichnen und Konstruieren** *Subst.* (computer-aided design and drafting):

Abkürzung: CADD. Ein System aus Hardware und Software, das mit CAD-Systemen große Gemeinsamkeiten aufweist, jedoch zusätzliche Funktionen im Bereich technischer Konventionen besitzt, z.B. Bemaßung und Texteingabe*. 7*

#### **FEM:**

Abkürzung für "Finite Elemente Methode" • Mit der FEM lassen sich die Eigenschaften komplexer Bauteile analysieren und durch die Variation von Parametern die Einflüsse konstruktiver Änderungen simulieren. FEM wird vor allem in der Festkörpermechanik, der Thermodynamik oder der Strömungsmechanik eingesetzt - aber auch von Statikern, die sparsam bemessen wollen und nicht prinzipiell auf q-l-Quadrat-Achtel

<sup>&</sup>lt;sup>5</sup> http://www.hirzel.org/book/c.htm<br><sup>6</sup> ebd.

 $7$  ebd.

setzen. Dabei wird die Bauteilgeometrie vom Konstrukteur durch eine Modellstruktur aus finiten (lat. begrenzt, benachbart) Elementen definiert. Die Überlagerung des Verhaltens der einzelnen Elemente, z.B. unter Last führt dann zu Aussagen über das Verhalten des gesamten Systemkomplexes.<sup>8</sup>

# **7. Anlage 1: Arbeitsblatt zur Erstellung eines isometrischen Modells aus einem Grundriss und einer Ansicht mit Hilfe von Auto CAD**

- 1 Öffnen Sie das Programm durch klicken auf das Icon (Zeichen) Auto CAD auf der Bildschirmoberfläche.
- 2 Das Programm wird geöffnet. Es erscheint ein kleiner Bildschirm zur Auswahl der Maßeinheiten. Es sollte schon eine Metrische Maßeinteilung vorgewählt sein. Drücken sie mit der linken Maustaste auf **Ok.** Eine leere AutoCAD Benutzeroberfläche erscheint.

Jetzt kann das eigentliche Zeichnen beginnen: Benutzen Sie zur Zeichnung den ausgeteilten Grundriss (Anlage 1) und die Seitenansicht (Anlage 2)

3 Wählen Sie im Menü Zeichnen die Option Polylinie oder geben Sie in der Befehlszeile **\_pline** ein und drücken Sie ENTER.

 <sup>8</sup> http://www.glossar.de/glossar/1frame.htm?http%3A//www.glossar.de/glossar/amglos\_f.htm

- 4 Geben Sie den ersten Punkt der Polylinie an. Dies geschieht durch anklicken eines Punktes auf der Benutzeroberfläche oder besser durch Eingabe der Koordinaten in der Befehlszeile (hier: **50,0,0** ) und drücken Sie ENTER.
- 3 Legen Sie den Endpunkt der einzelnen Segmente fest. Dies geschieht hier durch Eingabe der einzelnen Koordinatenpunkte im oder gegen den Uhrzeigersinn. Geben Sie in der Befehlszeile nach der Reihe die einzelnen Koordinatenpunkte ein und drücken Sie nach Eingabe jedes Koordinatenpunktes die Taste ENTER Die einzelnen Koordinatenpunkte sind auf dem Blatt `*Grundriss mit Koordinaten*´ beschrieben.
- 4 Geben Sie s (Schließen) ein, um die Polylinie abzuschließen, oder drücken Sie die Taste ENTER, um den Befehl zu beenden.
- 5 Um aus der ebenen Fläche ein 3 dimensionales Bild unseres Körpers zu erstellen, wählen Sie mit der Maus in der Menüleiste den Menüpunkt ANSICHT durch klicken mit der linken Maustaste auf den Menüpunkt.
- 7. Gehen Sie dann mit dem Zeiger der Maus auf den Punkt 3D- Ansichten, ein Untermenü erscheint. Hier wählen Sie durch anklicken mit der linken Maustaste den Menüpunkt ISO-Ansicht SW. Auf dem Bildschirm erscheint eine isometrische Ansicht des Grundrisses im 3 dimensionalen Raum.
- 8. Wählen Sie im Menü ZEICHNEN die Option VOLUMENKÖRPER EXTRUSION oder geben Sie in der Befehlszeile **\_extrude** ein.
- 9. Wählen Sie die Objekte aus, die Sie extrudieren möchten. Hier wählen Sie den Grundriss durch klicken mit der linken Maustaste auf eine Linie des Grundrisses aus. Drücken Sie danach die Taste ENTER.
- 10. Im Befehlsmenü erscheint: **Extrusionshöhe angeben oder [Pfad]:** Sie geben in der Befehlszeile den Wert **30** ein. Dann drücken Sie ENTER und nochmals ENTER. Das 3D Modells unseres Bauteils erscheint.
- 11. Um das Modell besser erkennen zu können wählen Sie im Menüpunkt ANSICHT durch klicken mit der linken Maustaste den Befehl VERDECKEN. Jetzt werden nur alle sichtbaren Linien dargestellt, die `hinten´ liegenden Linien des Körpers werden verdeckt.
- 12. Speichern Sie die Daten, indem Sie mit der Maus das Menü DATEI anklicken. Gehen Sie mit der Maus auf den Menüpunkt SPEICHERN UNTER, ein Fenster erscheint. Geben Sie in die Zeile DATEINAME Ihren Namen und Volumenkörper ein. Drücken Sie mit der Maus auf SPEICHERN.

**Fortsetzung nächste Seiten**

**8. Anlage 2: Grundriss und Seitenansicht und isometrische 3D-Modell**

## **9. Anlage 3: Linkliste zu Bereichen der Bau- und Holztechnik**

### **9.1 VOB:**

www.vob-online.de (gebührenpflichtig, Betrag pro Jahr)

## **9.2 Arbeitsrecht:**

http://focus.msn.de/D/DB/DBR/dbr.htm (Urteile zum Arbeitsrecht) http://www.arbeitsrecht.de/ (Linksammlung zum Thema) http://www.online-recht.de/vores.html?Arbeitsrecht

## **9.3 Bauportale:**

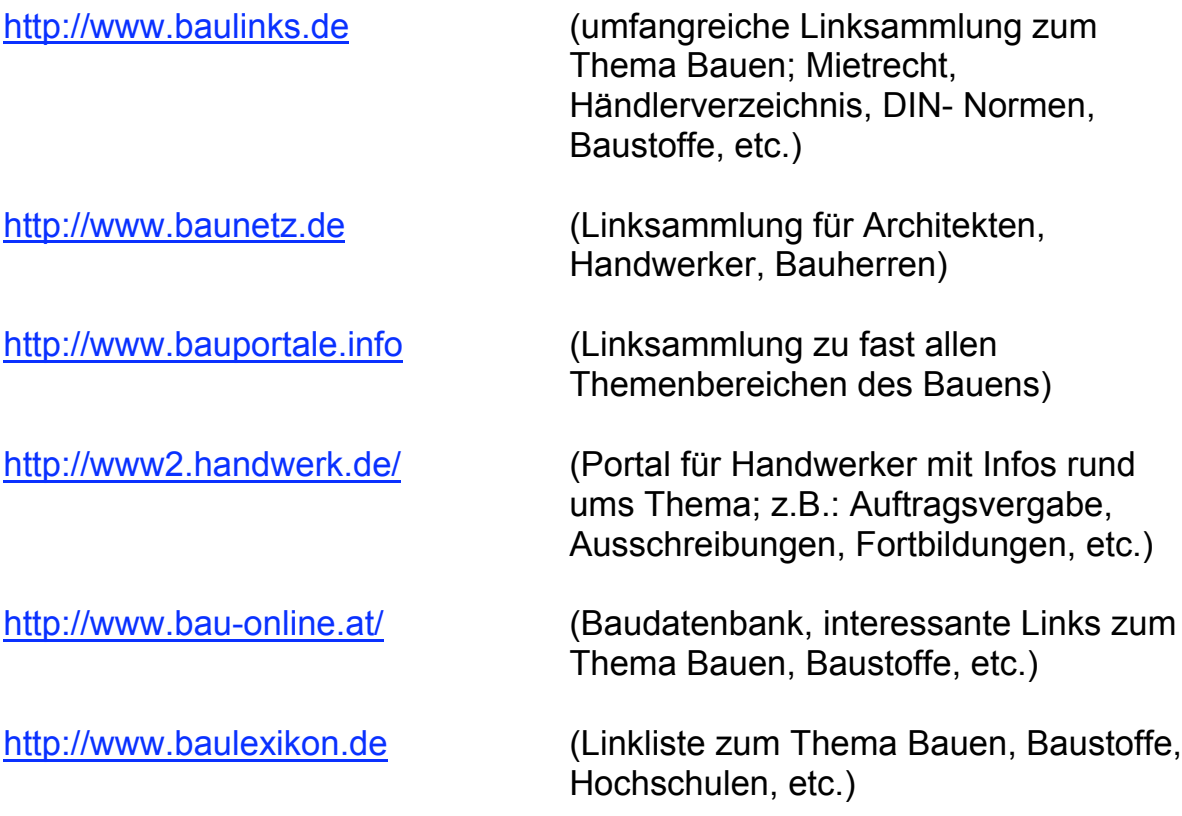

## **9.4 Stellenbörse für Bauberufe:**

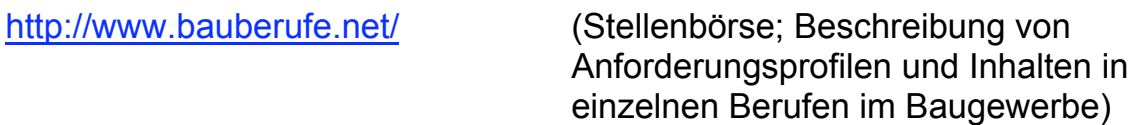

### Holzbau, Schreiner, Zimmermänner:

http://www.infoholz.de/ (Informationsseite für den Holzbau)

## Berufskolleg, Seminare, Unterrichtsentwürfe:

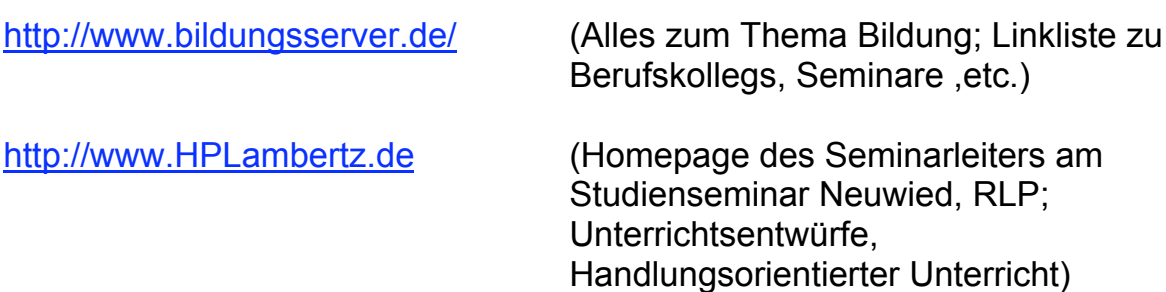

http://www.learn-line.nrw.de/angebote/bautechnik/

(Linksammlung zum Thema Bautechnik, Berufskollegs, Unterrichtsentwürfe)

http://www.bics.be.schule.de/son/verkehr/literatu/fach/vlitbad1.pdf

(Literaturverzeichnis zum Thema Bautechnik, Berufsausbildung im Baubereich, Didaktik)

http://www.bics.be.schule.de/projekte.html

(Beratungsstelle für informationstechnische Bildung und Computereinsatz in Schulen)

http://www.bauwesen.org/ (Linkliste für Bauingenieurstudenten, unterteilt nach Fachbereichen)

## **10. Literatur:**

Baacke, Dieter: Medienkompetenz als Netzwerk. In: medien praktisch. 2/96 S.4-10

Euler, Dieter u.a.: Computerunterstützter Unterricht. Braunschweig: Wieweg Verlag 1987

Harth, Thilo: Lerneffektivität von Multimedialem Lernen. In: Die berufsbildende Schule. 10/97 S.283-289

Jecht, Hans; Sausel, Stephan: Unterrichtsprojekte mit dem Internet. Darmstadt: Winklers 1998

Kerres, Michael: Multimediale und telemediale Lernumgebungen 2. Aufl. München: Oldenbourg Verlag 2001

Riehm, U und Wingert, B: Lernen mit Multimedia – unterhaltsam aber auch wirksam?. In: Dies., Multimedia – Mythen, Chancen Und Herausforderungen. Bonn 1995

Schulmeister, R.: Grundlagen hypermedialer Lernsysteme, Theorie-Didaktik-Design. Bonn, Paris u.a. 1996

Staiger, Stefan: Interneteinsatz in der gewerblichen Berufsschule. In: Die berufsbildende Schule. 11-12/00 S. 327- 329